# **Liverpool** John Moores University

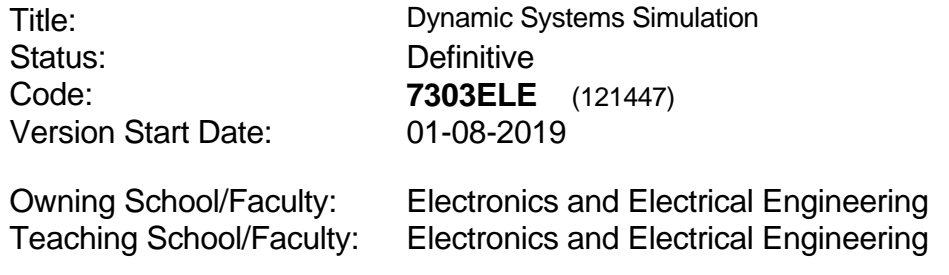

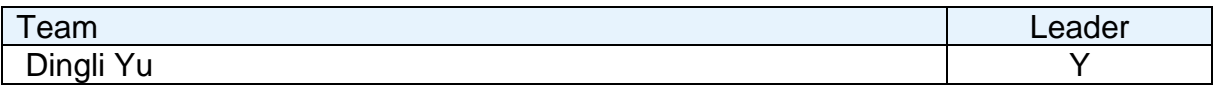

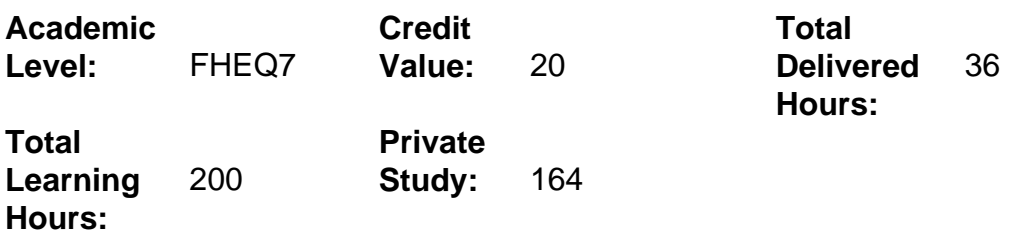

## **Delivery Options**

Course typically offered: Semester 1

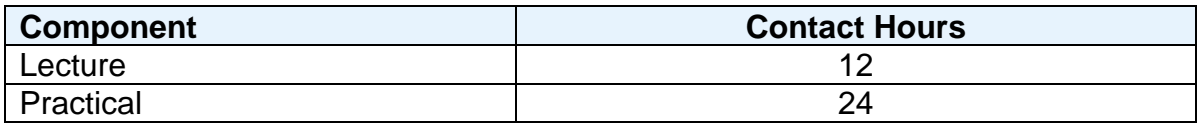

## **Grading Basis:** 50 %

### **Assessment Details**

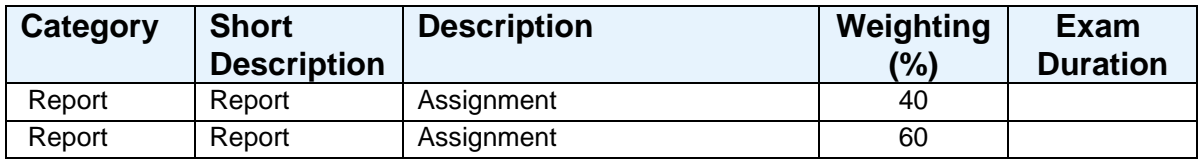

#### **Aims**

To develop for students dynamic system simulation method and the techniques using Matlab/Simulink.

### **Learning Outcomes**

After completing the module the student should be able to:

- 1 Derive mathematical models for simple dynamic systems.
- 2 Discuss numerical methods for solving ODEs.
- 3 Use graphical methods to build Simulink models of dynamic systems.
- 4 Apply appropriate software to simulate dynamic systems.

### **Learning Outcomes of Assessments**

The assessment item list is assessed via the learning outcomes listed:

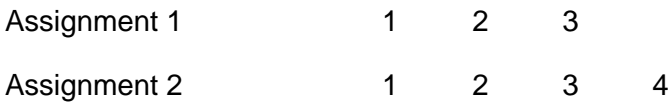

## **Outline Syllabus**

Introduction to simulation and dynamic system modelling. Numerical methods for solving ODEs: Euler method, Runge-Kutta method. Introduction to Matlab: matrix operations, plots, etc. Matlab programming: loops, functions, conditional operations, etc. Introduction to Simulink: real time and iteration number, sample times, Build Simulink models based on differential equations. Data communication between Matlab and Simulink. Simulation of dynamic systems by calling Simulink model. Discrete time simulations using Simulink.

## **Learning Activities**

Lectures with teaching notes; Practical example programming and simulation using Matlab/Simulink.

#### **Notes**

This is an level 7 in MENG or MSc module with which students will learn how to use Matlab/Simulink to simulate a dynamic system.